# **User's Guide to Running the Draft NIST SP 800-90B Section 9 Entropy Estimation Tests**

10 March 2015

# T. A. Hall, K. McKay

This is a brief introduction on how to run the Python command-line programs (hosted on GitHub at [https://github.com/usnistgov/SP800-90B\\_EntropyAssessment\)](https://github.com/usnistgov/SP800-90B_EntropyAssessment) that implement the statistical entropy estimation tests found in Section 9 of th[e Draft NIST SP 800-90B \(August 2012\).](http://csrc.nist.gov/publications/drafts/800-90/draft-sp800-90b.pdf) It is not a description or explanation of the tests themselves. Please refer to the standard itself for definitions and descriptions of the tests and their rationales.

## **Disclaimer**

The identification of any commercial product or trade name does not imply endorsement or recommendation by the National Institute of Standards and Technology, nor is it intended to imply that the materials or equipment identified are necessarily the best available for the purpose.

# **Python files to implement the tests:**

## *iidmain.py*

- Contains main routine to give the independent and identically distributed (IID) entropy estimate, if IID assumption holds
- Run shuffle tests to determine if IID
- Run chi-square independence and goodness of fit tests to determine if IID
- Estimate min entropy if passes above tests
- Run sanity check tests

## *noniid\_main.py*

- Contains main routine to give the non-IID entropy estimate
- Run five tests to estimate min-entropy
- min-entropy as lowest of the five
- Run sanity check tests

# *shuffle\_tests.py*

• Contains six shuffle tests to determine if dataset is IID from Section 9.1.2

# *chi\_square\_tests.py*

• Contains the chi square independence and goodness of fit for binary and non-binary data from Section 9.1.3

# *iid\_tests.py*

• Contains the min entropy calculation for IID data from Section 9.2

## *sanity\_checks.py*

• Contains the two sanity check tests from Section 9.4

#### *noniid\_collision.py*

- the non-IID collision test from Section 9.3.3
- Test may not be valid for all datasets.

#### *partial\_collection.py*

- The non-IID partial collection test from Section 9.3.4
- Test may not be valid for all datasets.

#### *markov.py*

- Contains the non-IID Markov test from Section 9.3.5
- Per SP 800-90B, only up to 6 bits per symbol used for Markov test

#### *maurer.py*

- Contains the non-IID compression test (Maurer Universal Statistic) from Section 9.3.6
- Test may not be valid for all datasets

#### *frequency.py*

• Contains the non-IID frequency test from Section 9.3.7

## *util90b.py*

• Contains utility functions

## **Sample dataset files:**

#### **Three files generated with TrueRand that should pass determine iid tests:**

- 1 000 000 data samples
	- o 1 bit per sample (*truerand\_1bit.bin*)
	- o 4 bits per sample (*truerand\_4bit.bin*)

o 8 bits per sample (*truerand\_8bit.bin*)

# **One file generated with TrueRand that should pass shuffle tests but fail chi square tests:**

• 1 000 000 data samples, 9 bits per sample (*truerand\_9bit.bin*)

# **One file containing binary digits of pi that fails iid tests:**

• *data.pi.bin*

## **This User Guide**

• *user\_guide.pdf*

The code has been tested and run successfully on the following:

- Python 2.6 on Linux
- Python 2.7 on Mac OS X
- Python 3.3 on Windows 7

It should run on any OS with Python 2.6+ or Python 3.

Note that this tool does not come with a Python installation. If you do not already have Python installed on your system, go to [https://www.python.org](https://www.python.org/) and select "Download." No additional modules or packages are required to run the code. However, some routines will run faster if you have the **numpy** package installed. You can get numpy at [http://www.scipy.org](http://www.scipy.org/) . If you are running a Windows OS, you can also find it here: [http://www.lfd.uci.edu/~gohlke/pythonlibs.](http://www.lfd.uci.edu/~gohlke/pythonlibs) Alternatively, you can download the entire **scipy-stack**, which includes **numpy**.

# **Running the tests**

The help message for the IID tests is:

```
C:\est>python iidmain.py -h
usage: iid_main.py [-h] [-v] datafile bits_per_symbol number_of_shuffles
Run the Draft NIST SP 800-90B (August 2012) IID Tests
positional arguments:
  datafile dataset on which to run tests
  bits_per_symbol number of bits used to represent sample output values
  number_of_shuffles number of shuffles per data subset for shuffle tests
optional arguments:
  -h, --help show this help message and exit
  -v, --verbose verbose mode: show detailed test results
```
Examples of running the IID tests follow.

Run the IID tests on the included truerand\_8bit.bin dataset, which contains 8 bits per sample. Use 1000 shuffles of the data subsets and append the verbose flag for detailed output:

```
C:\est>python iid_main.py truerand_8bit.bin 8 1000 –v
Read in file truerand_8bit.bin, 1000000 bytes long.
Dataset: 1000000 8-bit symbols.
Output symbol values: min = 0, max = 255
Compression Test: 
   Scores Ranks
   106842 670 
   106886 856 
   106858 673 
   106718 106 
   106845 564 
   106899 867 
   106752 224 
   106867 741 
   106936 981*
   106849 695 
     --------------------------
    1 1
Passed Compression Test
...
```
The full program output is not listed for space considerations. The first three lines of output are information about the dataset: its name, total size in bytes, how the raw bytes are interpreted (1000000 8-bit symbols as opposed to 500000 16-bit symbols, for example) and the range of sample values in the dataset.

Following this is detailed information about the individual shuffle tests. The test name is followed by the scores and ranks of the 10 original (unshuffled) data subsets. If the rank of the score an original (unshuffled) data subset in a ranked ordering of the scores of all 1000 shuffled data subsets is in the top or bottom 5%, then the rank is marked with an asterisk. For 1000 shuffles, this works out to ranks of greater than or equal 950 or less than or equal to 50. If eight or more of the data subsets fall in this range, then the test fails, indicating that the IID assumption does not hold. Please see the Draft NIST SP 800-90B (August 2012) for an explanation and more details on this. A similar display of scores, ranks and Passed/Failed verdict is output for the other five shuffle tests.

If the dataset passes all of the shuffle tests, as is the case for truerand\_8bit.bin, then the program output indicates this and prints out details and results of the Chi-square tests and the overall determination of the IID assumption. If the determination is that the IID assumption holds, as is true for our example, the min-entropy estimate is output, followed by the details and results of the two sanity checks.

```
** Passed iid shuffle tests
Chi square independence
         score = 65212.5, degrees of freedom = 65280, cut-off = 66402.2
** Passed chi-square independence test
Chi square stability
         score = 2449.48, degrees of freedom = 2313 cut-off = 2528.88
** Passed chi-square stability test
IID = True
min-entropy = 7.87108
Compression sanity check...
         dataset 1 compressed length = 854736, cutoff = 787108...Pass
         dataset 2 compressed length = 855088, cutoff = 787108...Pass
         dataset 3 compressed length = 854864, cutoff = 787108...Pass
         dataset 4 compressed length = 853744, cutoff = 787108...Pass
         dataset 5 compressed length = 854760, cutoff = 787108...Pass
         dataset 6 compressed length = 855192, cutoff = 787108...Pass
         dataset 7 compressed length = 854016, cutoff = 787108...Pass
         dataset 8 compressed length = 854936, cutoff = 787108...Pass
         dataset 9 compressed length = 855488, cutoff = 787108...Pass
         dataset 10 compressed length = 854792, cutoff = 787108...Pass
Collision sanity check...
         Dividing dataset into 4-tuples
         Check rule 1 - do three or more 4-tuples have the same value?...Pass
         Check rule 2 - probability of number of collisions below cutoff
                 number of collisions = 6, cutoff = 10.4023...Pass
```
**sanity check = PASS**

If the same dataset and test parameters are run without the verbose flag, only the results of the IID determination, min-entropy estimate and sanity check are output:

```
C:\est>python iid_main.py truerand_8bit.bin 8 1000
IID = True
min-entropy = 7.87108
sanity check = PASS
```
Note that 1000 is used as the number of shuffles for the examples above. 1000 shuffles are specified in Draft NIST SP 800-90B (August 2012) and thus what should be used in order to run the tests in conformance with the standard. However, you may use a different number if you choose.

The help message for the non-IID tests is:

```
C:\est>python noniid_main.py -h
usage: noniid_main.py [-h] [-u use_bits] [-v] datafile bits_per_symbol
Run the Draft NIST SP 800-90B (August 2012) non-IID Tests
positional arguments:
  datafile dataset on which to run tests
  bits_per_symbol number of bits used to represent sample output values
optional arguments:
  -h, --help show this help message and exit
  -u use_bits, --usebits use_bits
                       use only the N lowest order bits per sample
  -v, --verbose verbose mode: show detailed test results
```
Next are some examples of running the non-IID tests.

First example: run the non-IID tests on the included truerand\_4bit.bin dataset, which has 4 bits per sample. The verbose flag is set in order to obtain detailed test results. Note that the results of each individual non-IID test are shown. The output is below:

```
C:\est>python noniid_main.py truerand_4bit.bin 4 -v
Read in file truerand_4bit.bin, 1000000 bytes long.
Dataset: 1000000 4-bit symbols.
Output symbol values: min = 0, max = 15
- Collision test : p(max) = 0.0715332, min-entropy = 3.80524
- Partial collection test : p(max) = 0.074295, min-entropy = 3.75059
- Markov test : p(max) = 3.02369e-153, min-entropy = 3.95827
- Compression test : p(max) = 0.0789795, min-entropy = 3.66238
- Frequency test : p(max) = 0.063134, min-entropy = 3.95774
min-entropy = 3.66238
Compression sanity check...
     dataset 1 compressed length = 435232, cutoff = 366238...Pass
     dataset 2 compressed length = 435720, cutoff = 366238...Pass
     dataset 3 compressed length = 435904, cutoff = 366238...Pass
     dataset 4 compressed length = 435336, cutoff = 366238...Pass
     dataset 5 compressed length = 435768, cutoff = 366238...Pass
     dataset 6 compressed length = 435480, cutoff = 366238...Pass
     dataset 7 compressed length = 435288, cutoff = 366238...Pass
     dataset 8 compressed length = 435632, cutoff = 366238...Pass
     dataset 9 compressed length = 435648, cutoff = 366238...Pass
     dataset 10 compressed length = 435936, cutoff = 366238...Pass
Collision sanity check...
     Dividing dataset into 9-tuples
     Check rule 1 - do three or more 9-tuples have the same value?...Pass
     Check rule 2 - probability of number of collisions below cutoff
           number of collisions = 0, cutoff = 0.738097...Pass
```
**sanity check = PASS**

As with the IID tests, not setting the verbose flag produces compact results output:

```
C:\est>python noniid_main.py truerand_4bit.bin 4
min-entropy = 3.66238
sanity check = PASS
```
The usebits option allows you to instruct the program to consider only a lower order subset of the bits per sample. This is useful when almost all of the entropy is in these low order bits. Below is the case where only the lowest order two bits of the four bit samples are used.

```
C:\est>python noniid_main.py truerand_4bit.bin 4 –-usebits 2 -v
Read in file truerand_4bit.bin, 1000000 bytes long.
Dataset: 1000000 4-bit symbols.
Output symbol values: min = 0, max = 15
* Using only low 2 bits out of 4.
* Using output symbol values: min = 0, max = 3
- Collision test : p(max) = 0.277344, min-entropy = 1.85025
- Partial collection test : p(max) = 0.276367, min-entropy = 1.85534
- Markov test : p(max) = 1.48356e-77, min-entropy = 1.9939
- Compression test : p(max) = 0.276001, min-entropy = 1.85725
- Frequency test : p(max) = 0.250906, min-entropy = 1.98776
min-entropy = 1.85025
Compression sanity check...
     dataset 1 compressed length = 215816, cutoff = 185025...Pass
      ...<output deleted to save space>...
     dataset 10 compressed length = 215928, cutoff = 185025...Pass
Collision sanity check...
     Dividing dataset into 17-tuples
     Check rule 1 - do three or more 17-tuples have the same value?...Pass
     Check rule 2 - probability of number of collisions below cutoff
           number of collisions = 0, cutoff = 0.587999...Pass
sanity check = PASS
```
# **Disclaimers**

• This code is made available without any assertion or guarantee, implied or otherwise, of correctness or completeness.

- No support is provided for this code.
- The identification of any commercial product or trade name does not imply endorsement or recommendation by the National Institute of Standards and Technology, nor is it intended to imply that the materials or equipment identified are necessarily the best available for the purpose.

# **Appendix: Selected Runs of IID and Non-IID Tests**

**Non-IID Tests on 1 bit TrueRand data:**

**sanity check = PASS**

```
C:\est>python noniid_main.py truerand_1bit.bin 1 –v
Read in file truerand_1bit.bin, 1000000 bytes long.
Dataset: 1000000 1-bit symbols.
Output symbol values: min = 0, max = 1
- Collision test : p(max) = 0.53125, min-entropy = 0.912537
- Partial collection test : p(max) = 0.526367, min-entropy = 0.925859
- Markov test : p(max) = 3.39255e-39, min-entropy = 0.998381
- Compression test : p(max) = 0.529541, min-entropy = 0.917186
- Frequency test : p(max) = 0.500433, min-entropy = 0.995227
min-entropy = 0.912537
Compression sanity check...
     dataset 1 compressed length = 125008, cutoff = 91253.7...Pass
     dataset 2 compressed length = 124792, cutoff = 91253.7...Pass
     dataset 3 compressed length = 124920, cutoff = 91253.7...Pass
     dataset 4 compressed length = 124896, cutoff = 91253.7...Pass
     dataset 5 compressed length = 124904, cutoff = 91253.7...Pass
     dataset 6 compressed length = 124824, cutoff = 91253.7...Pass
     dataset 7 compressed length = 124912, cutoff = 91253.7...Pass
     dataset 8 compressed length = 124920, cutoff = 91253.7...Pass
     dataset 9 compressed length = 125032, cutoff = 91253.7...Pass
     dataset 10 compressed length = 125240, cutoff = 91253.7...Pass
Collision sanity check...
     Dividing dataset into 32-tuples
     Check rule 1 - do three or more 32-tuples have the same value?...Pass
     Check rule 2 - probability of number of collisions below cutoff
           number of collisions = 0, cutoff = 0.791109...Pass
```
**Non-IID Tests on 9-bit TrueRand data:**

```
C:\est>python noniid_main.py truerand_9bit.bin 9 –v
Read in file truerand_9bit.bin, 2000000 bytes long.
Dataset: 1000000 9-bit symbols.
Output symbol values: min = 0, max = 511
- Collision test : p(max) = 0.00601578, min-entropy = 7.37703
- Partial collection test : p(max) = 0.00437081, min-entropy = 7.83788
- Markov test (map 6 bits): p(max) = 5.70333e-223, min-entropy = 5.7678
- Compression test : p(max) = 0.00553894, min-entropy = 7.49617
- Frequency test : p(max) = 0.002091, min-entropy = 8.23683
min-entropy = 5.7678
Compression sanity check...
     dataset 1 compressed length = 948384, cutoff = 576780...Pass
     dataset 2 compressed length = 947576, cutoff = 576780...Pass
     dataset 3 compressed length = 946792, cutoff = 576780...Pass
     dataset 4 compressed length = 949304, cutoff = 576780...Pass
     dataset 5 compressed length = 947480, cutoff = 576780...Pass
     dataset 6 compressed length = 947896, cutoff = 576780...Pass
     dataset 7 compressed length = 950720, cutoff = 576780...Pass
     dataset 8 compressed length = 947952, cutoff = 576780...Pass
     dataset 9 compressed length = 946872, cutoff = 576780...Pass
     dataset 10 compressed length = 947384, cutoff = 576780...Pass
Collision sanity check...
     Dividing dataset into 6-tuples
     Check rule 1 - do three or more 6-tuples have the same value?...Pass
```
**Check rule 2 - probability of number of collisions below cutoff number of collisions = 0, cutoff = 0.530863...Pass**

**sanity check = PASS**

#### **IID Tests run on binary digits of pi**

Note that since the reordering of samples in the shuffle tests is random, the ranks may change from run to run of the IID tests for the same dataset.

```
C:\est>python iid_main.py data.pi.bin 1 1000 –v
Read in file data.pi.bin, 1165666 bytes long.
Dataset: 1165666 1-bit symbols.
Output symbol values: min = 0, max = 1
Compression Test: 
   Scores Ranks
   17867 1*
   17865 1*
   17874 1*
   17904 1*
   17851 1*
   17846 12*
   17894 1789 1*
   17888 1*
   17877 1*
   17910 1*
    --------------------------
   10 10 10 10 10
Failed Compression Test
Over/under Test: 
   Scores Ranks
   22 52034 826 1*
   19 52410 501 1*
   19 52318 501 1*
   20 52577 549 1*
   20 52347 501 1*
   18 52090 328 1*
   20 52132 547 1*
   19 52169 501 1*
   19 52136 501 1*
   19 52131 501 1*
    --- ---
   10 10 10 10 10 10 10
Failed Over/under Test
```
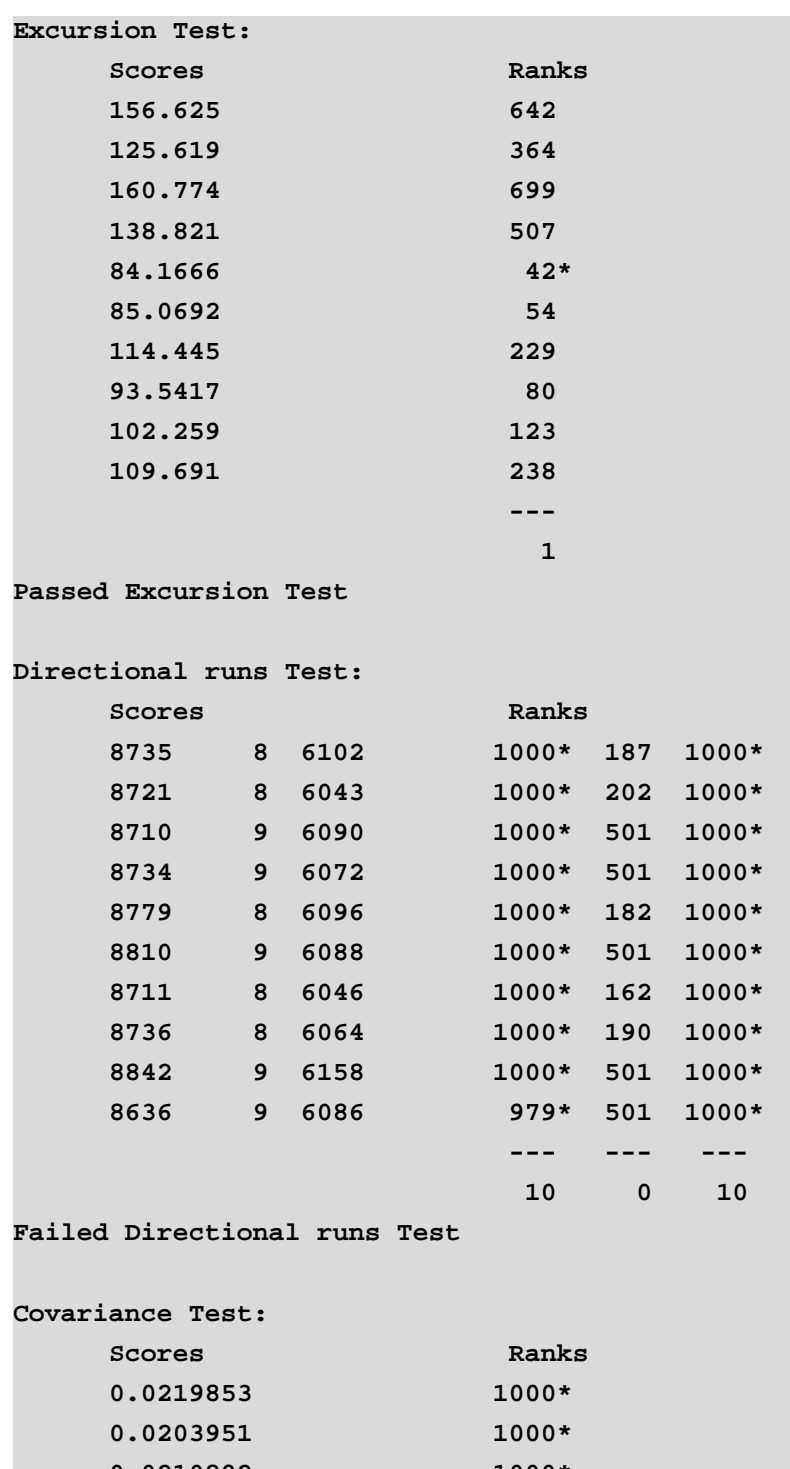

**0.0210892 1000\* 0.0200727 1000\* 0.0205968 1000\* 0.021612 1000\* 0.0218409 1000\* 0.0212882 1000\* 0.0217061 1000\* 0.0216055 1000\***  *--------------------------*

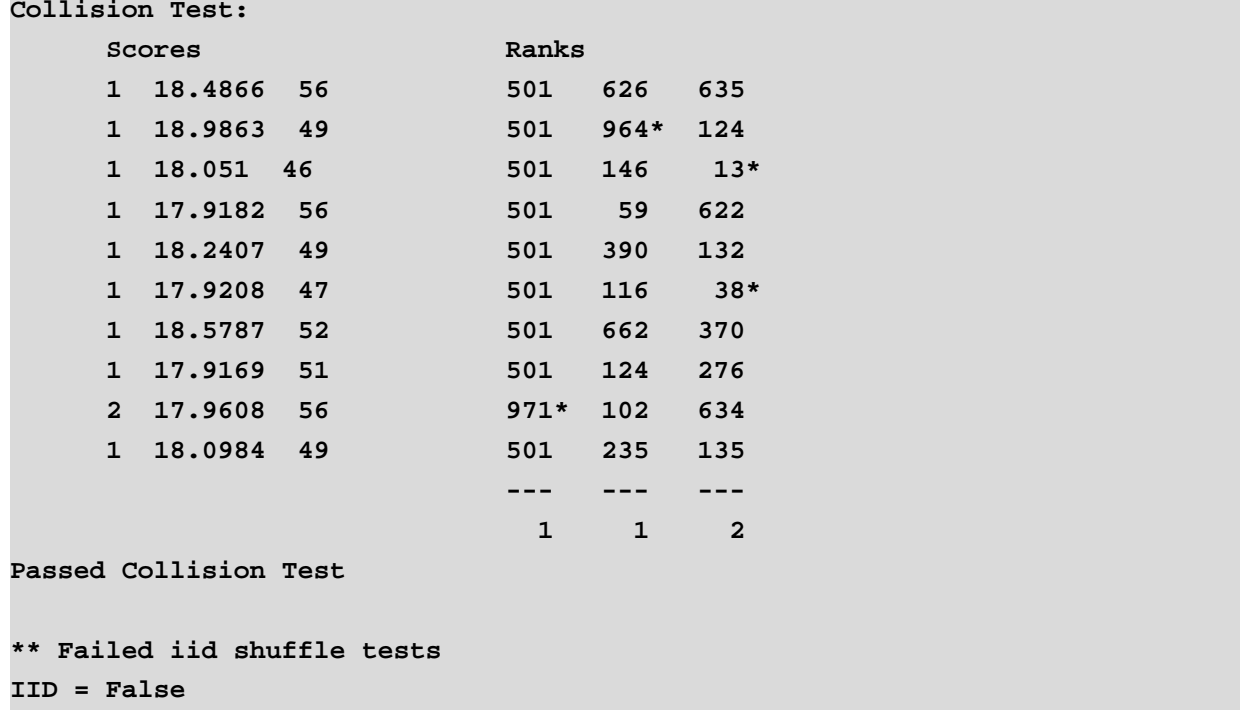